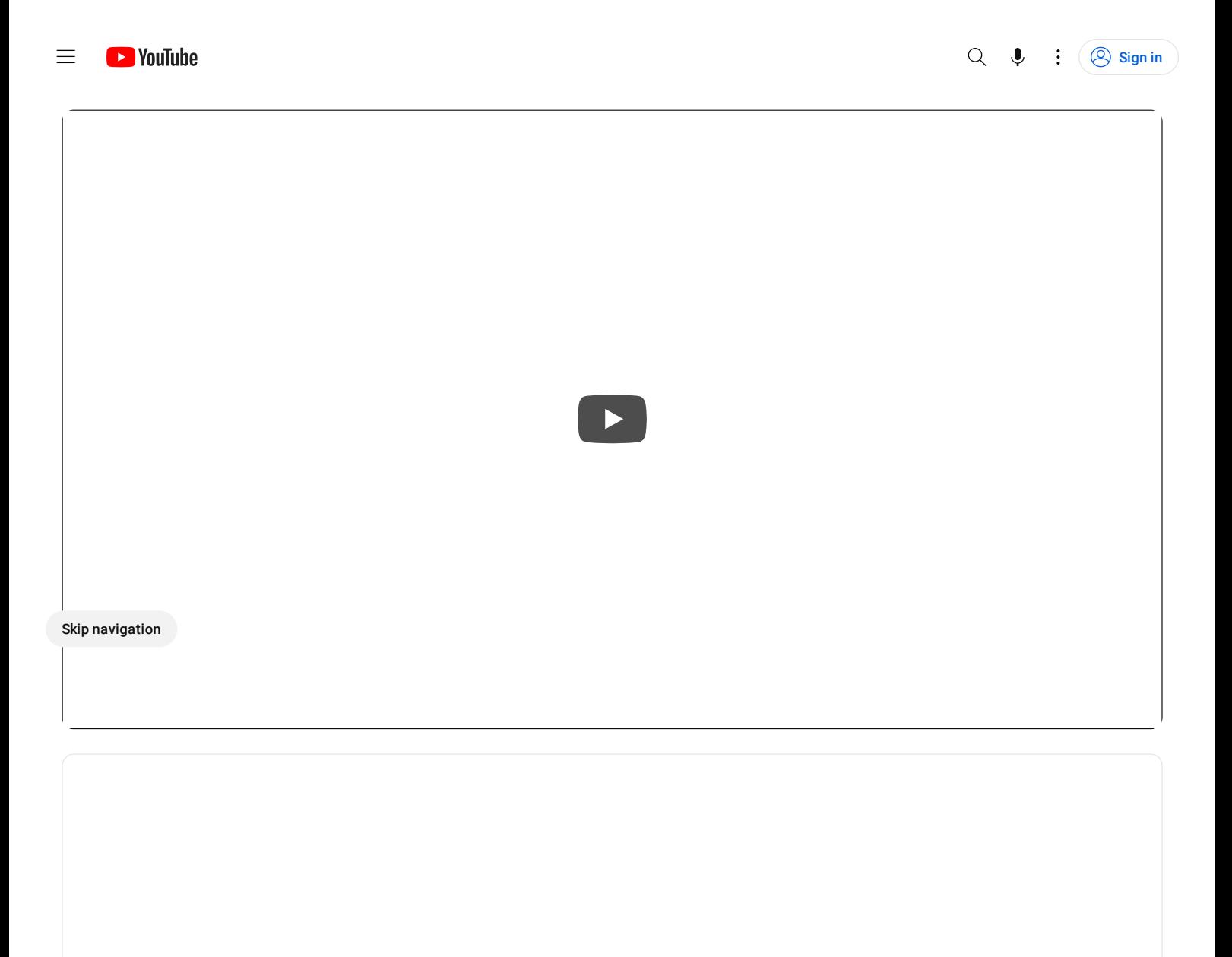

Hide chat replay

## **How to Use Generative AI with Jesús Ramirez**

[Adobe](https://www.youtube.com/@AdobeLiveCommunity) Live  $\delta$ 247K subscribers

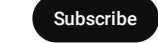

68K views Streamed 2 months ago Tune in with Jesús Ramirez and learn all about generative AI!

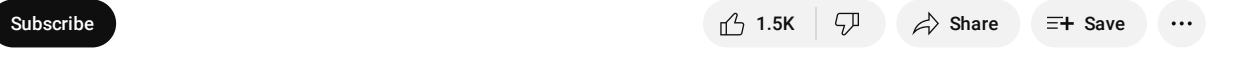

more

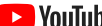

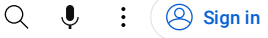

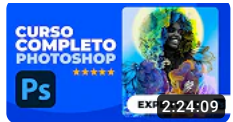

# CURSO COMPLETO DE [PHOTOSHOP](https://www.youtube.com/watch?v=foVY02NE5_Y) | De Principiante a Experto | Photoshop Tutorial

767K views • 1 year ago Ruva

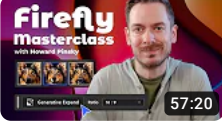

Adobe Firefly [Masterclass:](https://www.youtube.com/watch?v=f1jEf_xShiY) Get into Gen AI with Howard Pinsky 146K views • Streamed 4 months ago Adobe Live

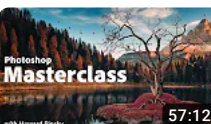

Photoshop [Masterclass:](https://www.youtube.com/watch?v=U63Svgq18u8) Using GenAI for Photo Compositing with Howard Pinsky Adobe Live

11K views • Streamed 2 months ago

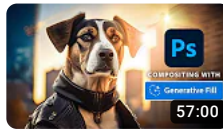

How to Use Generative AI for [Compositing](https://www.youtube.com/watch?v=c1Z-449UIBg) in Photoshop with Jesús Ramirez 27K views • Streamed 3 months ago Adobe Live

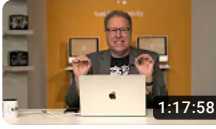

BREAKING NEWS! Amazing New AI [Photoshop](https://www.youtube.com/watch?v=63xd7qu83FU) Features Released Today! 88K views • Streamed 7 months ago KelbyOne

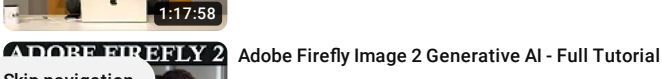

# 14:59 Skip [navigation](https://www.youtube.com/watch?v=zS5qQz81yGU)

11K views • 2 months ago [PromoAmbitions](https://www.youtube.com/watch?v=zS5qQz81yGU)

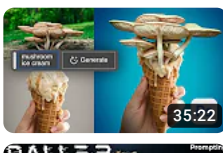

5 Secret Tips for [Generative](https://www.youtube.com/watch?v=86s7AhpOIII) Fill in Photoshop #nucly

186K views • 6 months ago Nucly • Photoshop and Creative Design Training

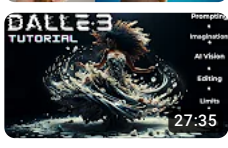

DALLE-3 [Masterclass:](https://www.youtube.com/watch?v=ZtRnZHWXYfs) Everything You Didn't Know (Complete DALLE 3 Tutorial) 58K views • 1 month ago AI cents

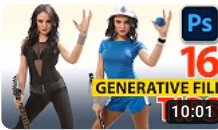

New Generative Fill Tips in Photoshop 2024

71K views • 2 months ago [photoshopCAFE](https://www.youtube.com/watch?v=-reWfM2ZD0M)

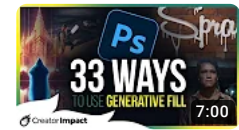

### 33 Ways to use Photoshop [Generative](https://www.youtube.com/watch?v=BE162Jo1zeQ) Fill AI

166K views • 5 months ago Wade McMaster - Creator Impact

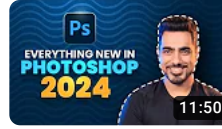

Top 7 NEW Features Explained! - [Photoshop](https://www.youtube.com/watch?v=a2CbaflVinQ) 2024 409K views • 3 months ago PiXimperfect  $\bullet$ 

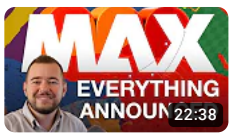

Adobe Max 2023: Everything [Announced](https://www.youtube.com/watch?v=5N4qwOi80zk) in 20 Minutes 59K views • 2 months ago App Design Tips

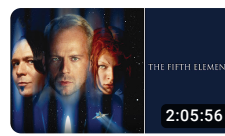

The Fifth [Element](https://www.youtube.com/watch?v=JGokfRfLPXo&pp=sAQB) Action & adventure • 1997 Free with ads PG-13 YouTube Movies & TV

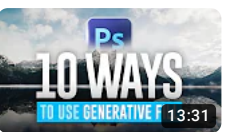

Top 10 Creative Ways To Use Photoshop [Generative](https://www.youtube.com/watch?v=mPMhF40WDN0) Fill AI 16K views • 3 months ago Photo Feaver

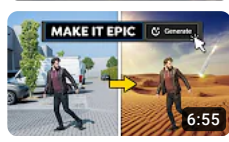

We used Adobe's NEW A.I. for VIDEO!! (it's scary) 362K views • 6 months ago [Cinecom.net](https://www.youtube.com/watch?v=94HHCXlD9wI)  $\bullet$ 

**D** YouTube

 $Q \bullet Q$  $\vdots$   $\circledcirc$  [Sign](https://accounts.google.com/ServiceLogin?service=youtube&uilel=3&passive=true&continue=https%3A%2F%2Fwww.youtube.com%2Fsignin%3Faction_handle_signin%3Dtrue%26app%3Ddesktop%26hl%3Den%26next%3Dhttps%253A%252F%252Fwww.youtube.com%252Fwatch%253Fv%253DuzU2iYht3VU&hl=en&ec=65620) in

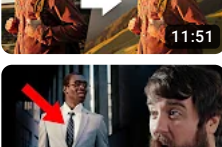

54K views • 3 weeks ago

Adobe Firefly Video AI Is Going To Change [Premiere](https://www.youtube.com/watch?v=oC_BHBW2k7Q) Pro Forever

192K views • 2 months ago Matt WhoisMatt Johnson

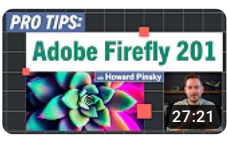

[9:13](https://www.youtube.com/watch?v=oC_BHBW2k7Q)

 $14.49$ 

[Pro-Tips:](https://www.youtube.com/watch?v=CczpQRoB4SI) Adobe Firefly 201 with Howard Pinsky Adobe Live

6K views • Streamed 3 months ago

#### Turn any Image into 3D using AI! [\(ZoeDepth](https://www.youtube.com/watch?v=9i1_OiTlxNU) + After Effects)

162K views • 3 weeks ago BIGFILMS

### The Most INSANE AI Image Upscaler, EVER!

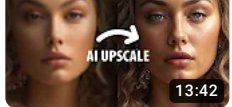

**IRONMENTS** 

127K views • 9 days ago [PiXimperfect](https://www.youtube.com/watch?v=HR7o8SQlmBk) <sup>•</sup>

Show more

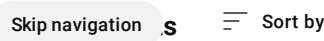

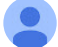

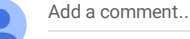

#### [@webic-art](https://www.youtube.com/channel/UCLebOoi2pyFC6c99orO2v7A) 2 [months](https://www.youtube.com/watch?v=uzU2iYht3VU&lc=UgyAk4MrMTU1XZvNDOZ4AaABAg) ago

[T](https://www.youtube.com/channel/UCLebOoi2pyFC6c99orO2v7A)hank you, great tutorial! I have watched many tutorials, but have not had the Eureka lightbulb come on yet. Could you please prepare a tutorial where I can place products ie: my client's kitchen faucets and sinks onto realistic kitchens, where I take a stock photo or my photos as examples for the AI to work with but I have to play with the perspectives to match the products' angles? It could also include bathroom faucets and shower fixtures... these tools are great for photo composites and you're a great teacher! I need to keep the original product, but the rest has to provide a great ambiance photo for a catalog or webpage. (This is for a school project an… Read more

凸[2](https://accounts.google.com/ServiceLogin?service=youtube&uilel=3&passive=true&continue=https%3A%2F%2Fwww.youtube.com%2Fsignin%3Faction_handle_signin%3Dtrue%26app%3Ddesktop%26hl%3Den%26next%3D%252Fwatch%253Fv%253DuzU2iYht3VU&hl=en) ⑦ [Reply](https://accounts.google.com/ServiceLogin?service=youtube&uilel=3&passive=true&continue=https%3A%2F%2Fwww.youtube.com%2Fsignin%3Faction_handle_signin%3Dtrue%26app%3Ddesktop%26hl%3Den%26next%3D%252Fwatch%253Fv%253DuzU2iYht3VU&hl=en)

 $\blacktriangleright$  1 reply

#### [@raggadubdubgaming](https://www.youtube.com/channel/UCthkTD-8y_-ysXZLEB4C2Gw) 9 [days](https://www.youtube.com/watch?v=uzU2iYht3VU&lc=UgzTTIsB3UcU1KMi27p4AaABAg) ago

[A](https://www.youtube.com/channel/UCthkTD-8y_-ysXZLEB4C2Gw)s soon as I saw underwater example I was blown away. Exactly what I needed

山 ワ [Reply](https://accounts.google.com/ServiceLogin?service=youtube&uilel=3&passive=true&continue=https%3A%2F%2Fwww.youtube.com%2Fsignin%3Faction_handle_signin%3Dtrue%26app%3Ddesktop%26hl%3Den%26next%3D%252Fwatch%253Fv%253DuzU2iYht3VU&hl=en)

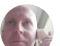

#### [@jonathanbennett4535](https://www.youtube.com/channel/UC5ZMdHQNTtfGaU2SHfw9llw) 2 [months](https://www.youtube.com/watch?v=uzU2iYht3VU&lc=UgzIIp9o99jynK3sS_p4AaABAg) ago

[W](https://www.youtube.com/channel/UC5ZMdHQNTtfGaU2SHfw9llw)ell, this is fantastic stuff. I have tried to follow the key part of your excellent results by using Quick Mask followed by Fade, but sadly my Photoshop on the Mac does not allow Fade to work. I have tried resetting preferences, but still no Fade. Any suggestions or other ways to create your results (particularly fish blending into the water and suchlike).

 $2 \nabla$  $2 \nabla$  [Reply](https://accounts.google.com/ServiceLogin?service=youtube&uilel=3&passive=true&continue=https%3A%2F%2Fwww.youtube.com%2Fsignin%3Faction_handle_signin%3Dtrue%26app%3Ddesktop%26hl%3Den%26next%3D%252Fwatch%253Fv%253DuzU2iYht3VU&hl=en)

 $\blacktriangleright$  1 reply

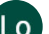

#### @Poshfrocknfluffyslip 2 [months](https://www.youtube.com/watch?v=uzU2iYht3VU&lc=UgyOHKUC1F7y5JrLMFt4AaABAg) ago

[O](https://www.youtube.com/channel/UC9SXBCTDy_m7wGyqEe-SaZg)mg, you've blown my mind again Jesús. I've been following along for about 90 mins and am only half way through. I now need to rest for a while before continuing. I have struggled because I'm not so fast on PS as you, and my brain aches, but thank you for this tutorial. You defo are the dog's doodahs, as we might say here in the UK.

"Dog's doodahs" is a clean version, but it's a way of saying you're the best (3)

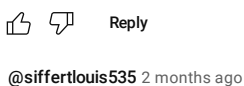

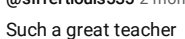

 $\bigoplus$   $\bigoplus$  [Reply](https://accounts.google.com/ServiceLogin?service=youtube&uilel=3&passive=true&continue=https%3A%2F%2Fwww.youtube.com%2Fsignin%3Faction_handle_signin%3Dtrue%26app%3Ddesktop%26hl%3Den%26next%3D%252Fwatch%253Fv%253DuzU2iYht3VU&hl=en)

[@sugarmaple3980](https://www.youtube.com/channel/UCKQigiQfkchXrNh1UHe27nQ) 3 [weeks](https://www.youtube.com/watch?v=uzU2iYht3VU&lc=UgzM7_hf_Ts0bHQ5ZWh4AaABAg) ago

[T](https://www.youtube.com/channel/UCKQigiQfkchXrNh1UHe27nQ)here's definitely a ton of room for improvement. What's the game plan for making things better?

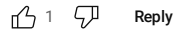